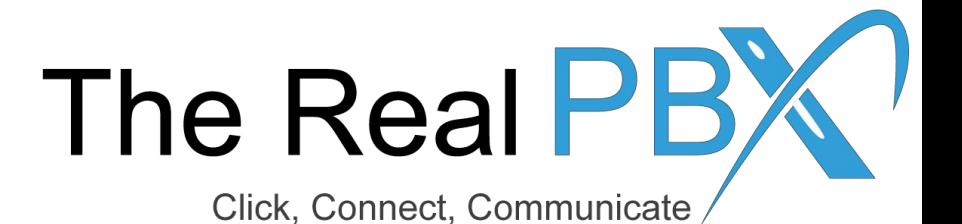

# How To Guide

How to make payment

### Login to Self-Care Access

#### **Customer Login**

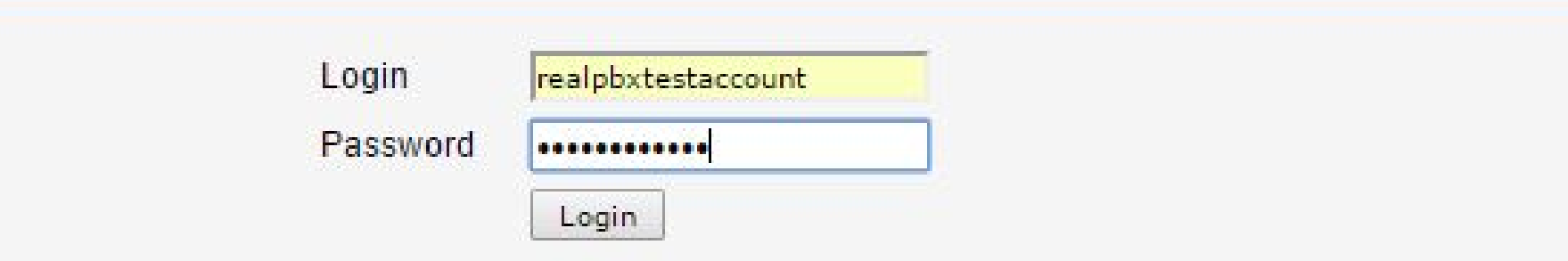

Kindly login to your self-care access through http://customer.therealpbx.com

## Go to the Billing Information tab

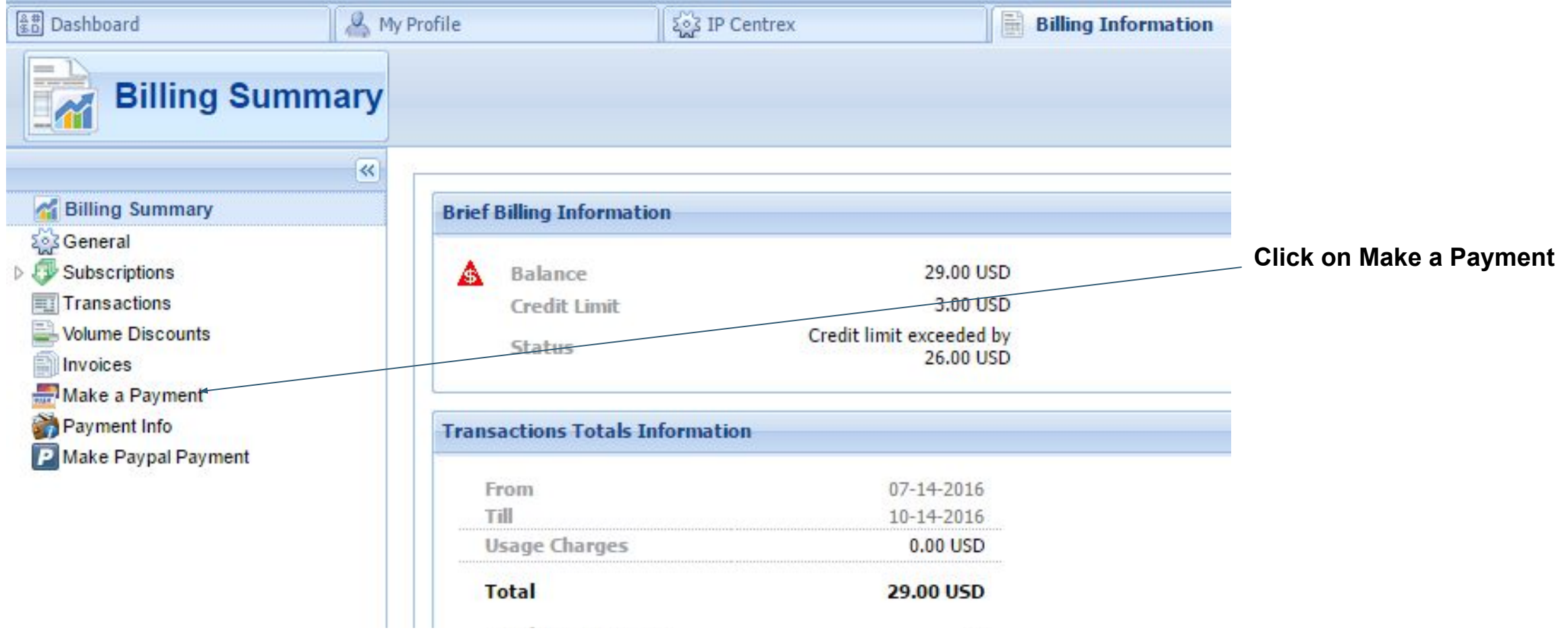

## Make Payment

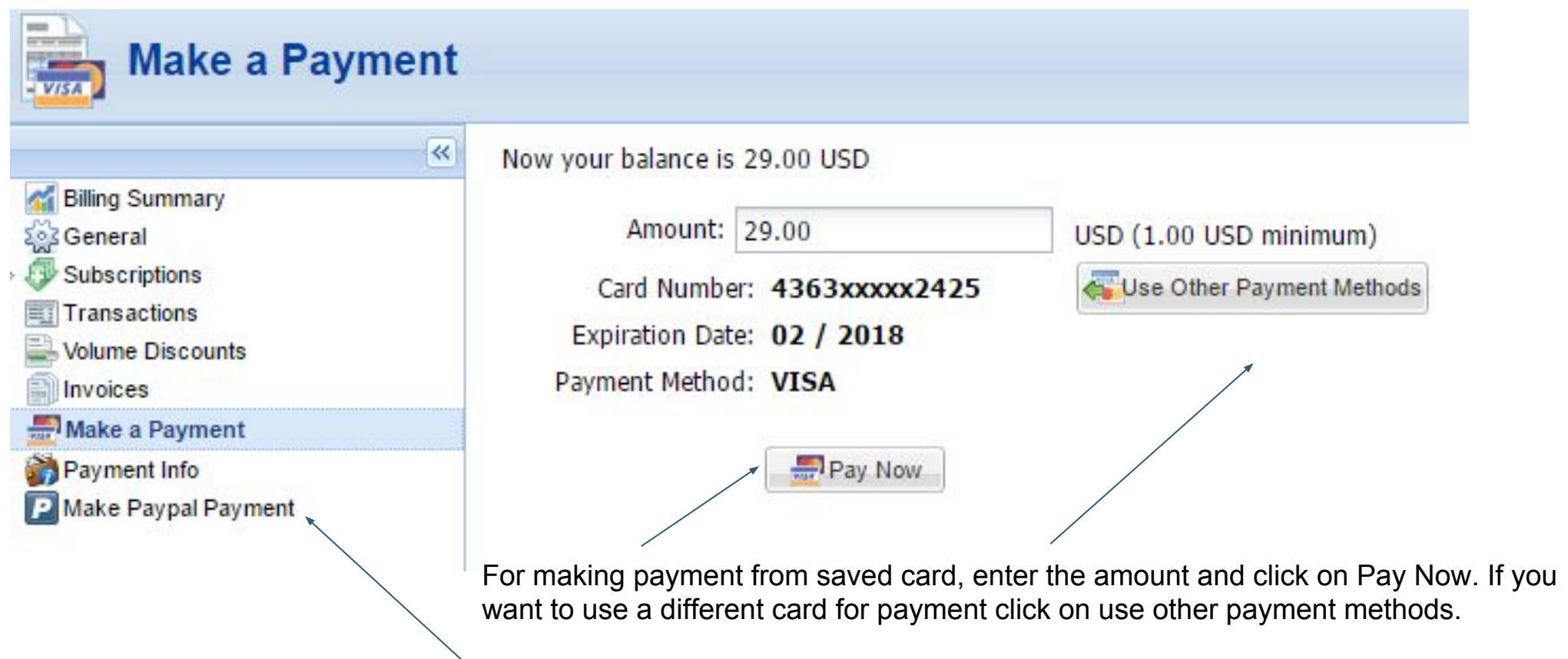

Paypal payment method is also available